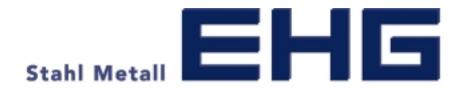

## User manual for time slot booking at EHG over

www.cargoclix.com/timeslot

cargoclix.com

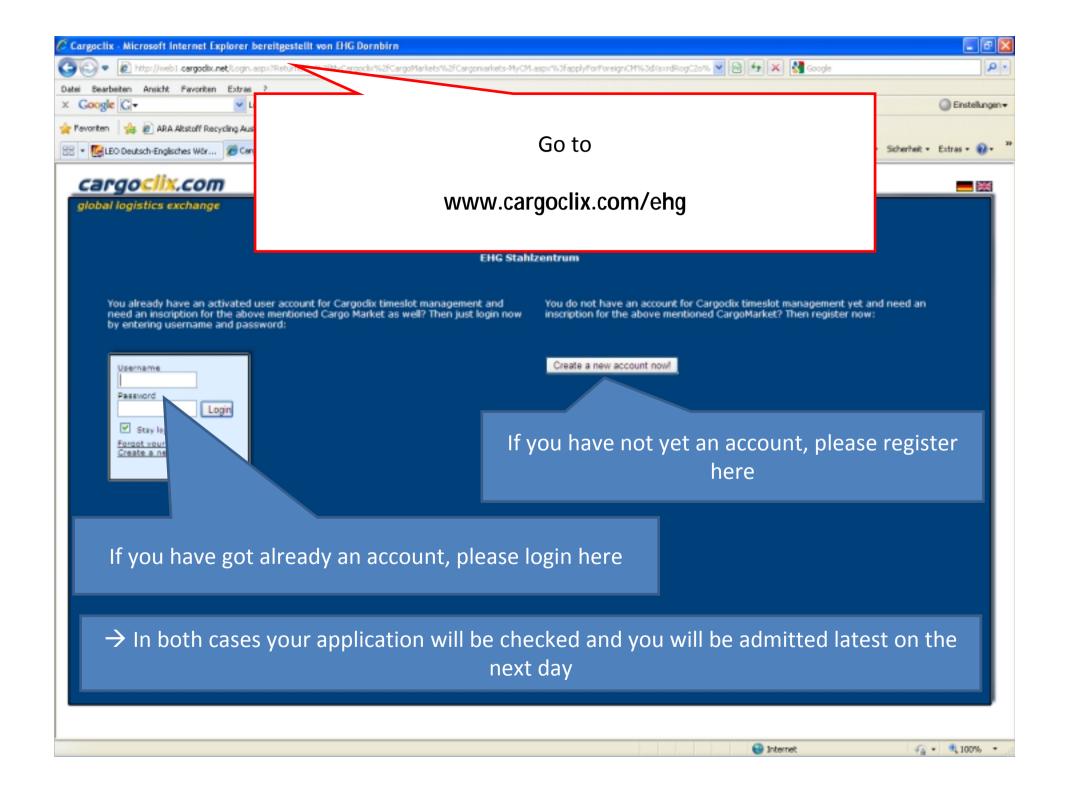

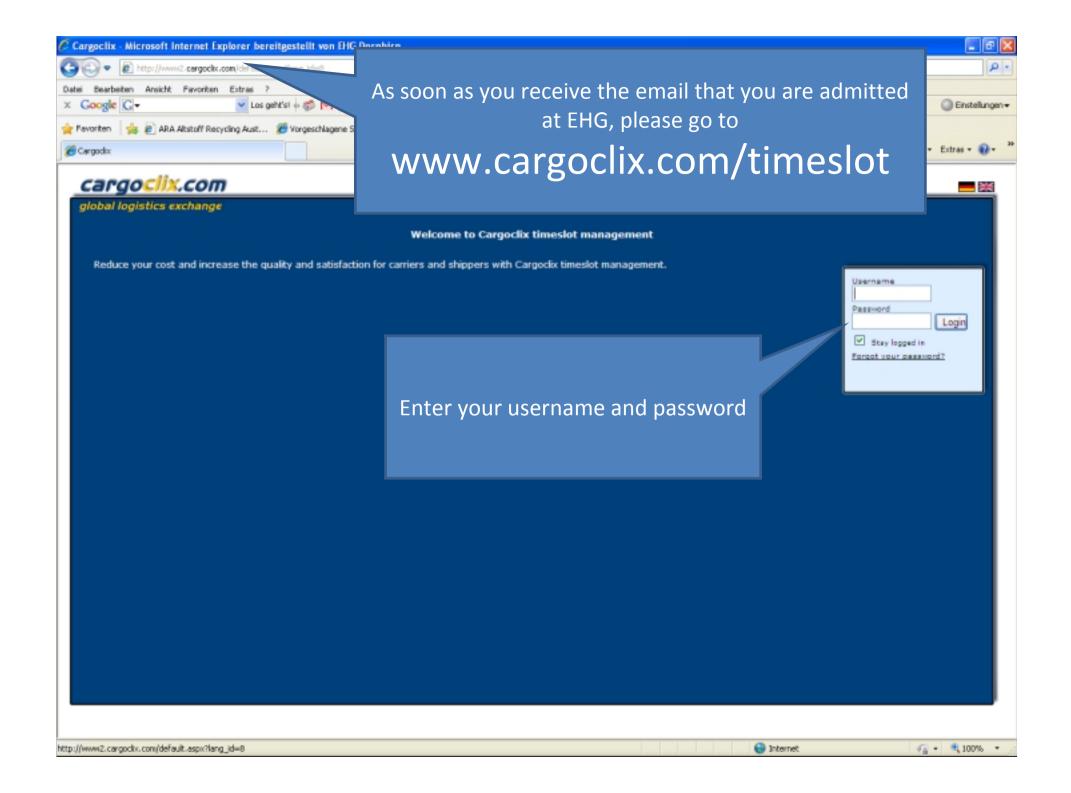

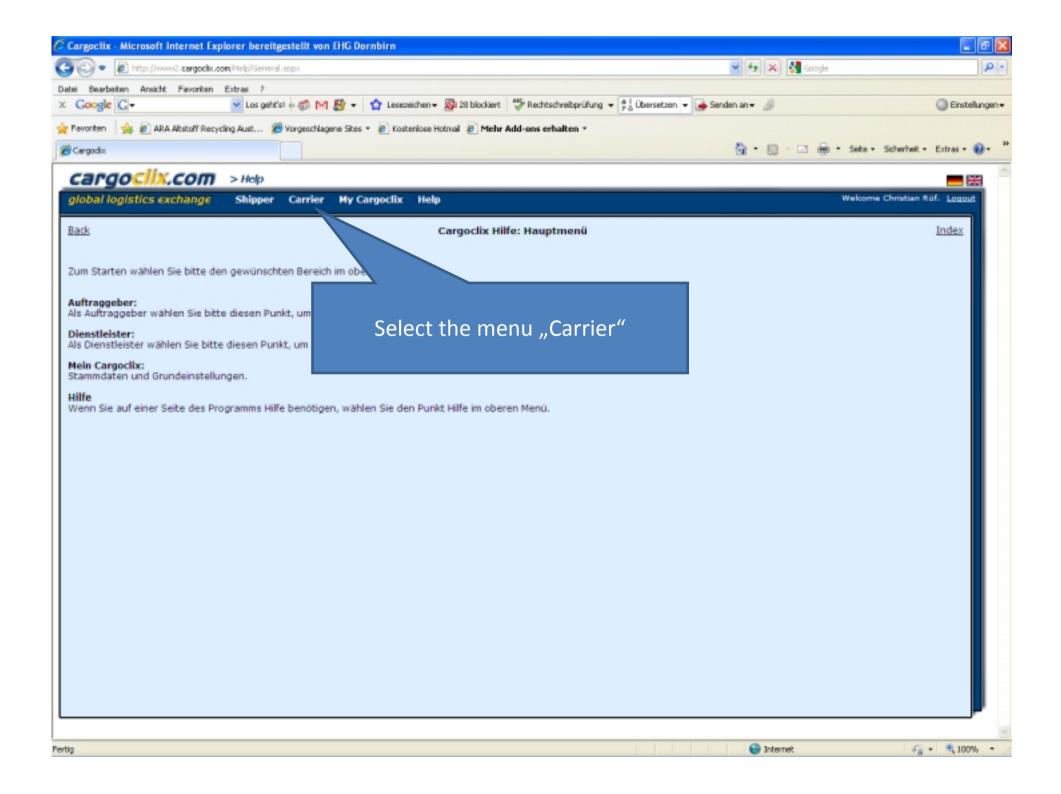

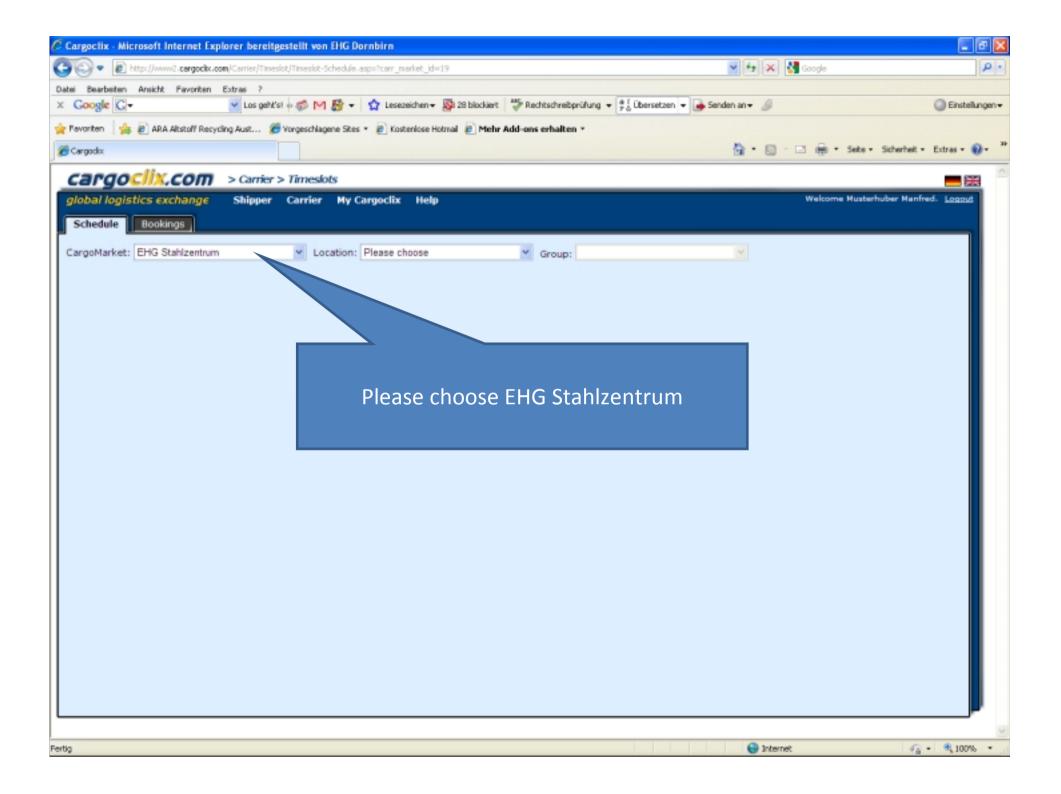

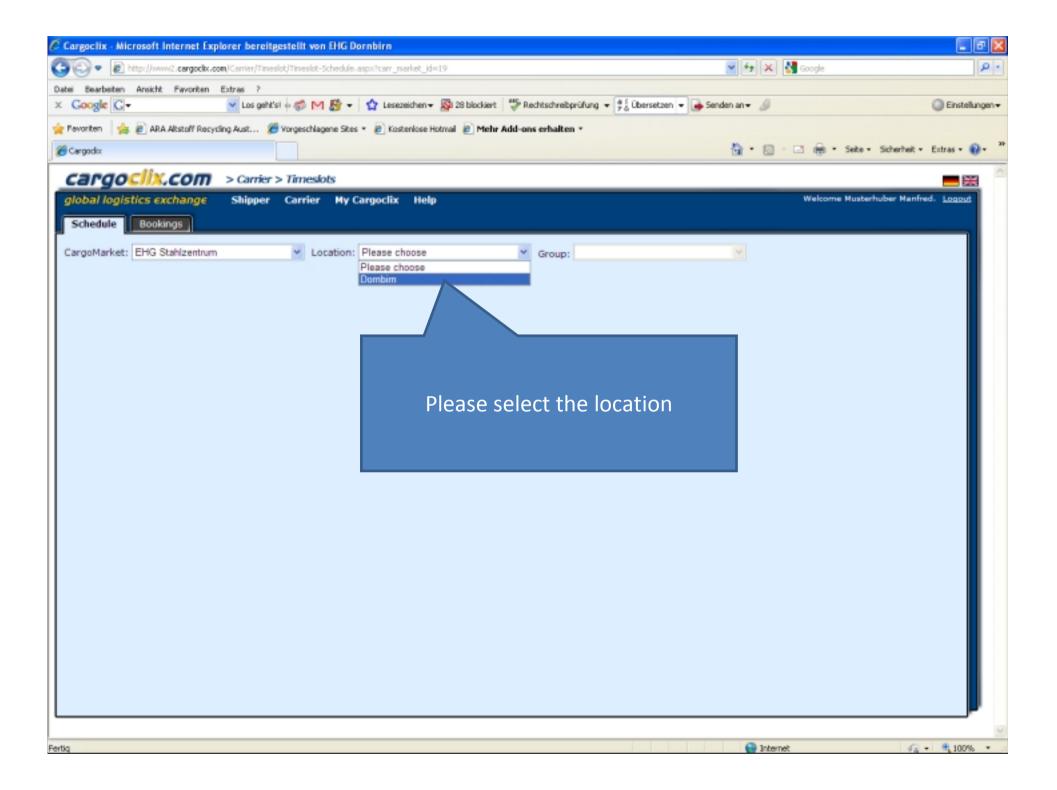

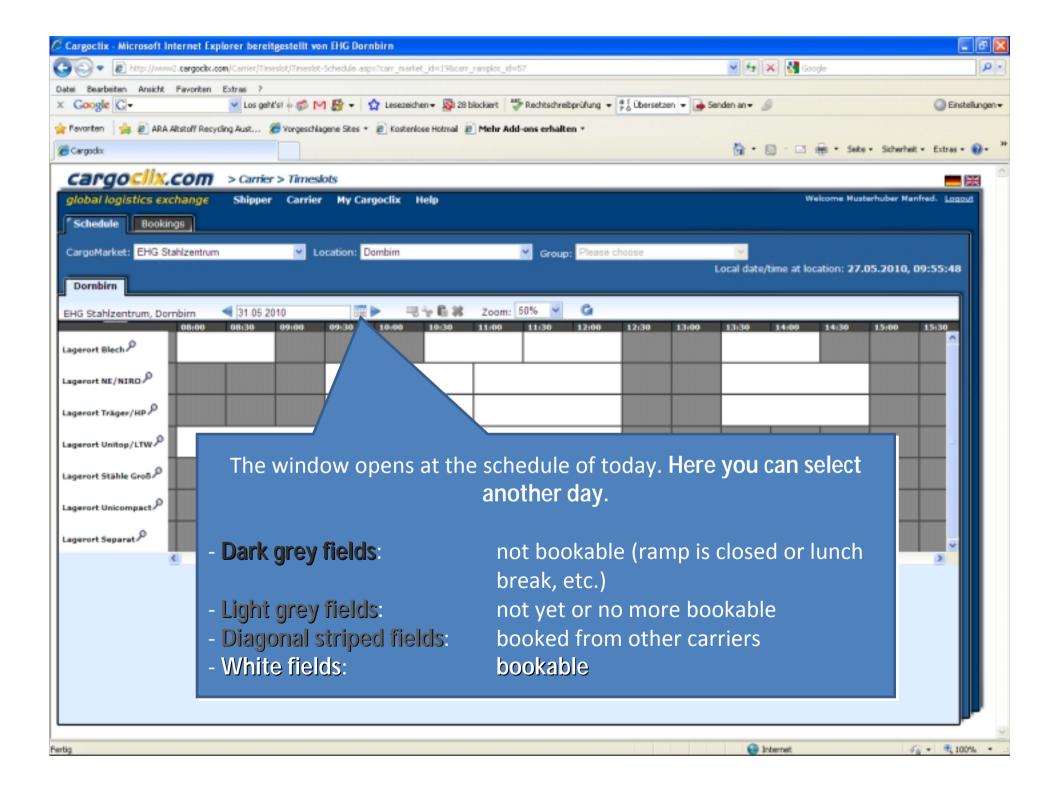

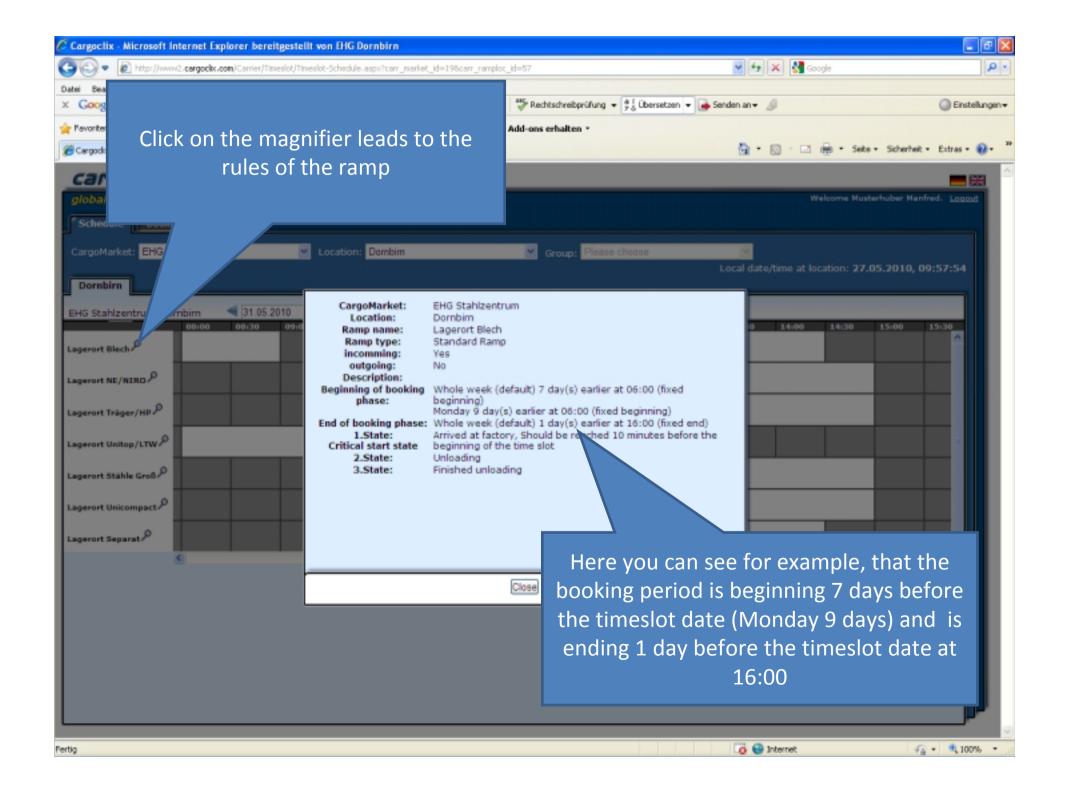

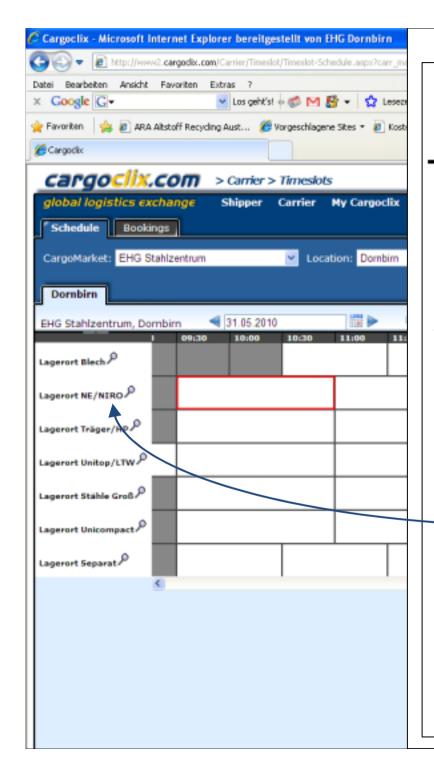

Ein Unternehmen der EHG Gruppe

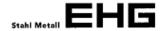

Firma Test-Lieferant

A-6850 DORNBIRN

BESTELLUNG

Wir bestellen bei Ihnen Lieferanten Kopftext The information for which ramp you have to book a timeslot you can find in the EHG order – in each single order item!

|      |                                                                        |                                    |                            |            | EUR      |  |
|------|------------------------------------------------------------------------|------------------------------------|----------------------------|------------|----------|--|
| POS  | ARTIKEL                                                                | MENGE M                            | EIS/MEH                    | L-TERMIN   | BETRAG   |  |
| 10   | Rund-Test S235JR<br>Testartikel<br>10,00 STG x<br>Lager-Ort: 368 Un    | 10<br>6,00 M<br>Preis:<br>icompact | 37,20 KG<br>2.600,00/TO    | KW 50/2010 | 96,72    |  |
| 20   | Almgsi EN AW-6060<br>DM 10<br>1,00 STG x<br>Lager-Ort 366 NE           | 6.00 M<br>Preis:                   | 1,26 KG<br>9.000,00/TO     | KW 50/2010 | 11,34    |  |
| 30   | Rund 42CrMo4 QT F<br>vorgedr0/+3 Di<br>1,00 STG x<br>Lager-Ort: 373 St | m. 320 mm<br>3,00 M<br>Preis:      | 1.920,00 KG<br>3.000,00/TO | KW 50/2010 | 5.760,00 |  |
| 40   | Stahlblech DD11 G<br>3000/1500/ 5 mm<br>10,00 TFL<br>Lager-Ort: 354 Bl | geölt<br>Preis:                    | 1.800,00 KG<br>2.000,00/TO | KW 50/2010 | 3.600,00 |  |
| Auft | ragswert Netto exc                                                     | l. Mwst.                           |                            |            | 9.468,06 |  |

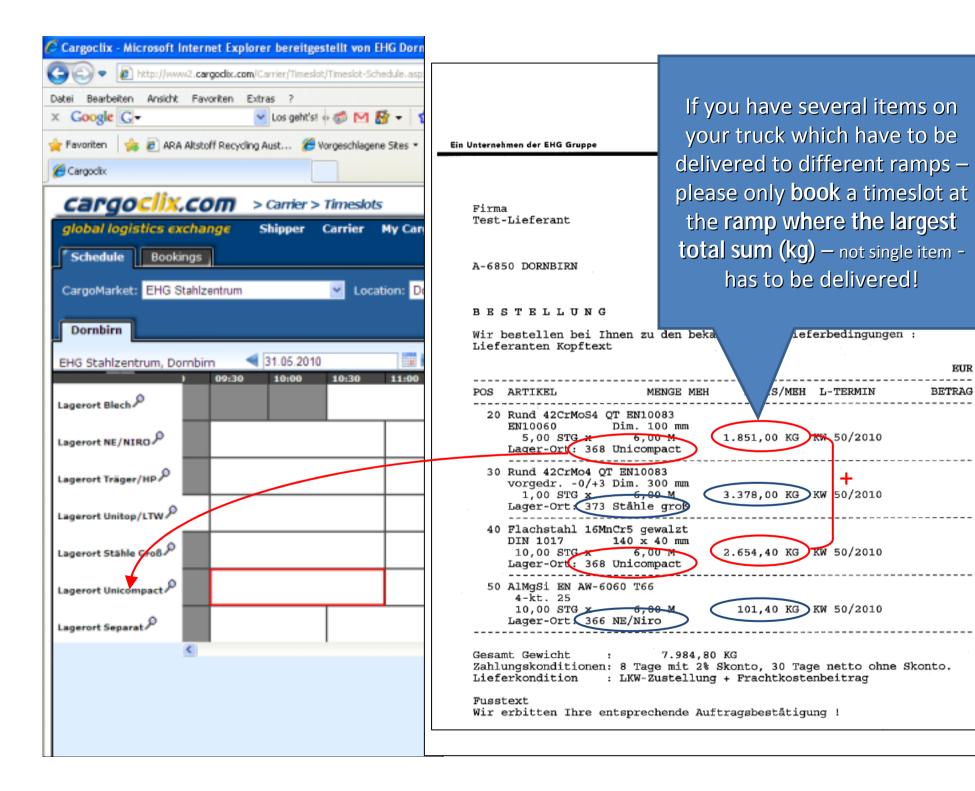

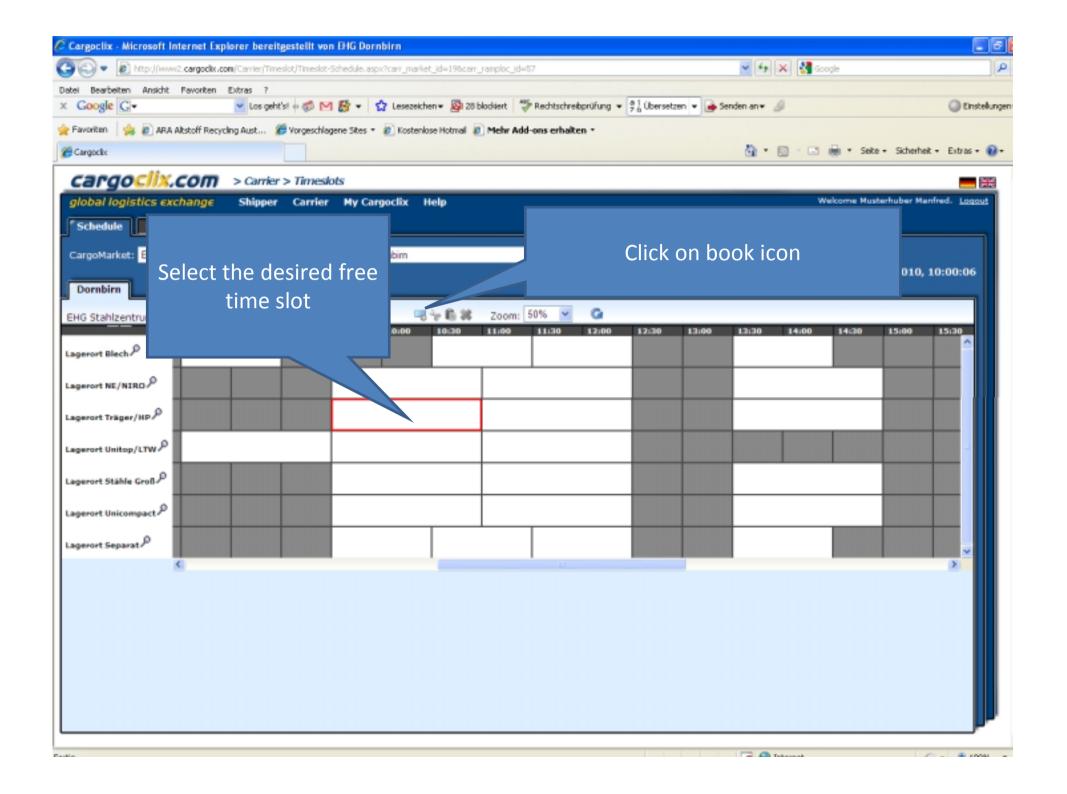

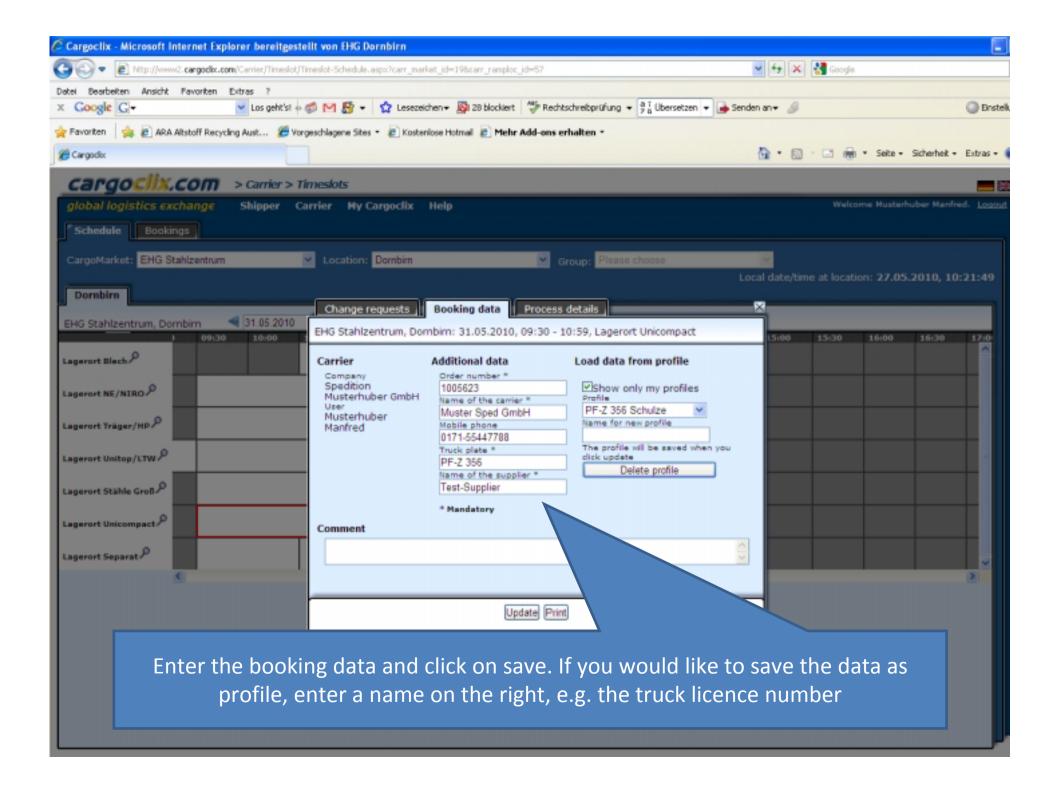

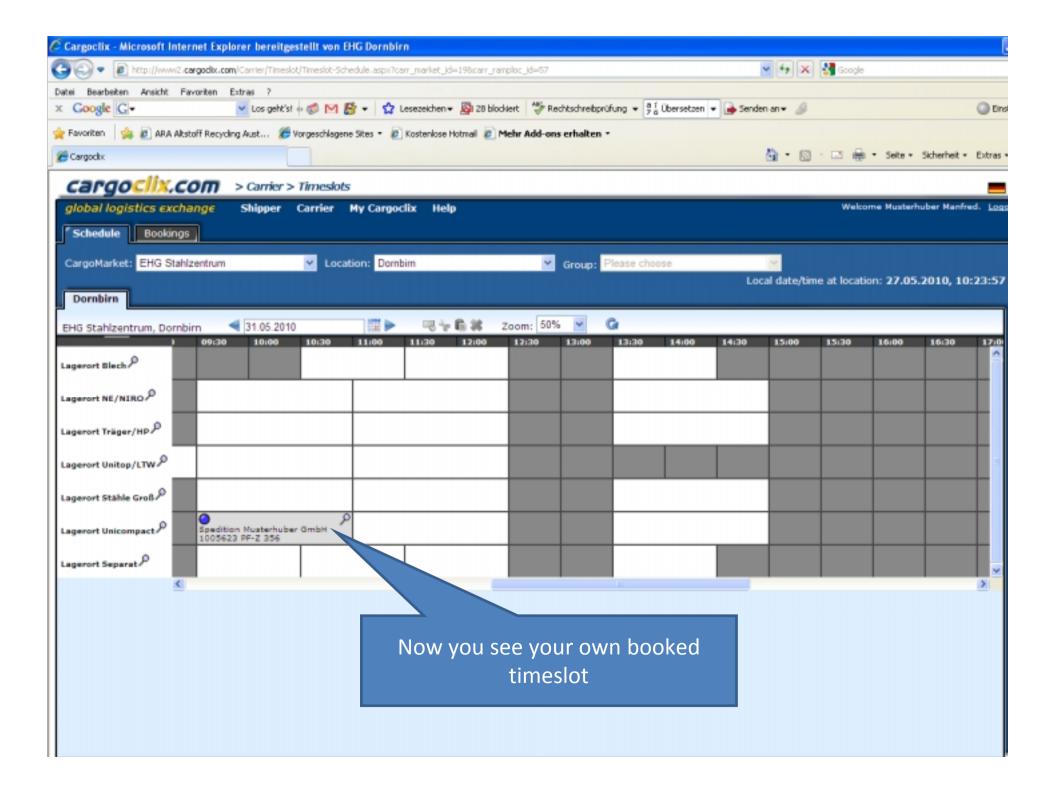

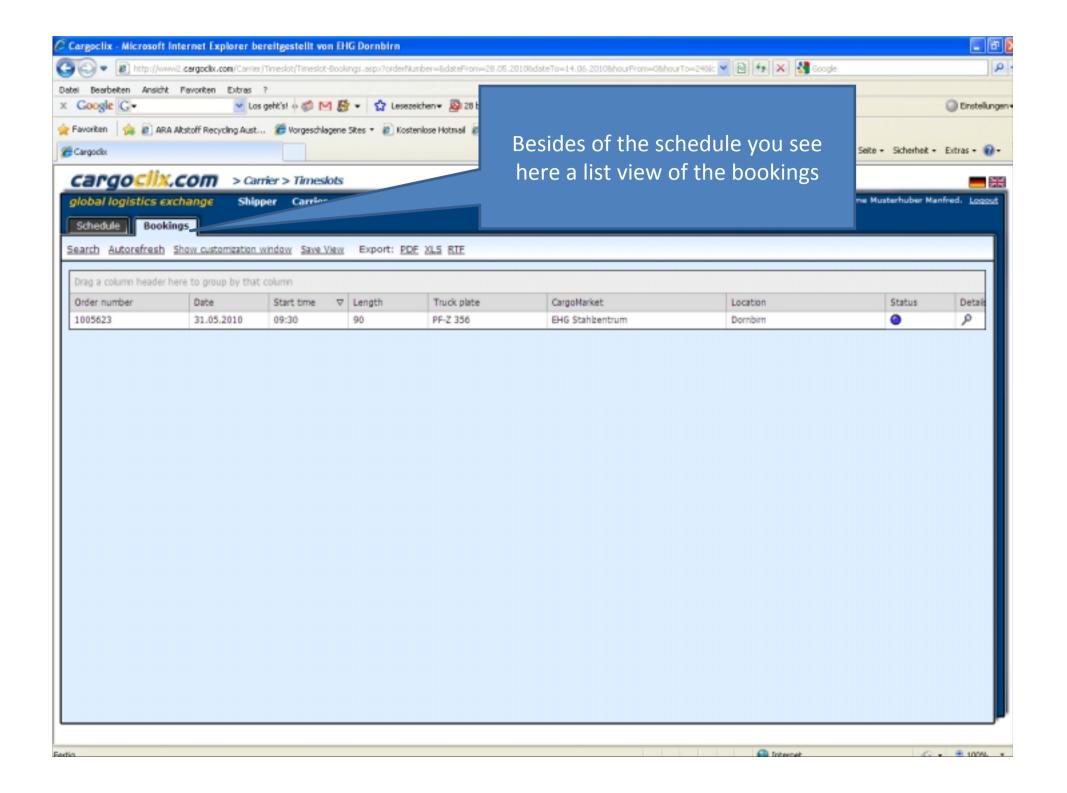

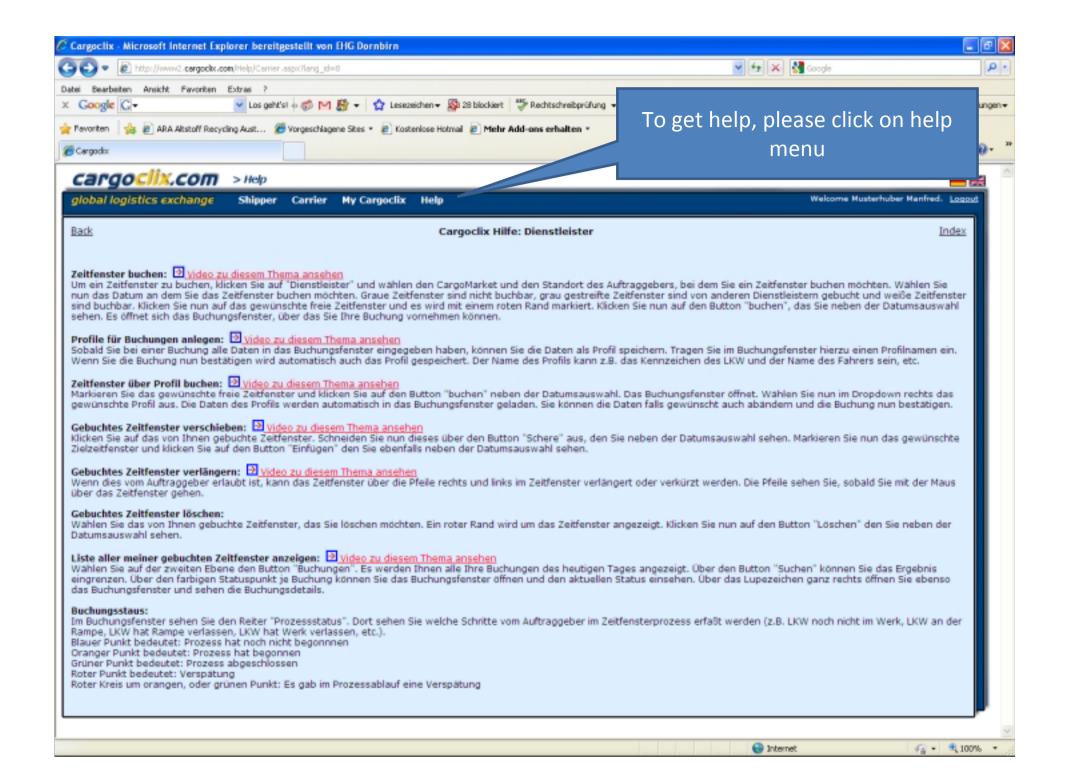